# ◎印刷に適した画像について

### A.印刷に適さない画像サイズ B.印刷に適した画像サイズ

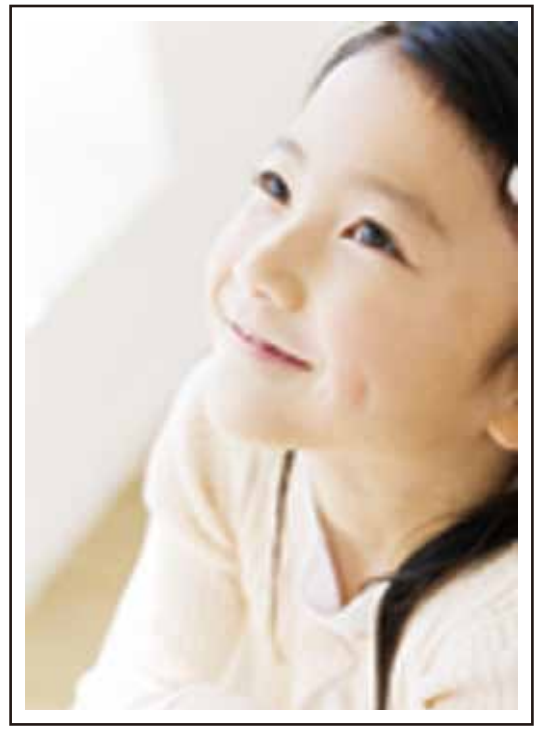

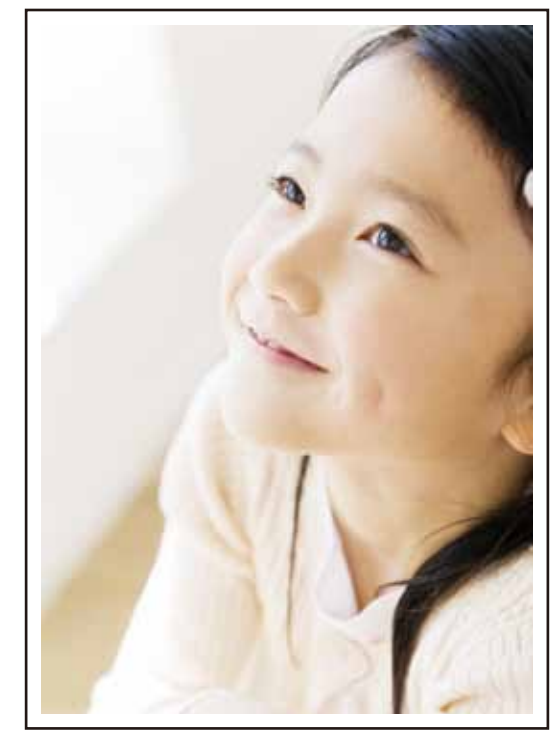

幅(w)100 x 高さ(h)148 ピクセル それは インタン 幅(w)2094 x 高さ(h)2950 ピクセル

並んだ2つの写真画像ですが、もとはひとつの同じデータです。 しかしながら一目見て分かるように、Aの画像は輪郭さえおぼろげで、うつりの悪い写真になっています。 対してBの画像は髪や瞳の細部まで細かく表示された理想的な写真と言えます。 これは画像サイズの違いによる変化で、Aの画像は小さい画像を無理やり引き伸ばしていることが原因です。 これを仮に絨毯で例えると『目の粗いつくり』に相当します。そしてこの目に当たる部分を『ピクセル』といいます。 統務の模様は縦横に走る糸によって表現されていますように、画像も同じ仕組で成り立っています。 縦横に走る『ピクセル』の細かさ(絨毯で言う糸の量)が、画像の美しさに比例します。 Aの画像は幅65ミリ×高さ91ミリの枠のサイズを横100ピクセル、縦148ピクセルの目で写真を表現しています。 Bの画像は幅65ミリ×高さ91ミリの枠のサイズを横2094ピクセル、縦2950ピクセルの目で写真を表現しています。 つまり、同じ大きさの枠の中で画像を表示する際は**ピクセルが多ければ多いほど美しい写真**といえるのです。 **印刷に画像を用いる場合、画像のサイズは大きいに越したことがありません。 写真を支給していただく際には可能な限りピクセルサイズの大きい画像をご用意下さい。**

## **一般的なデジタルカメラなどで撮影した画像データが適したサイズの目安です。**

## ◎理想的な画像サイズ(ピクセルサイズ)の確認

右の画像はWindows OS上で画像のプロパティを開いた状態です。 【プロパティの開きかた】 ①確認したい画像データを右クリック ②ポップアップウィンドウの中にある『プロパティ(R)』を選択 ③〔全般〕〔セキュリティ〕〔詳細〕の中から〔詳細〕をクリック。 ④イメージの項目にて大きさ、幅、高さを確認します。

**画像は目安として縦横ともに、2000ピクセル以上のものが理想です。 可能なかぎり数字の大きな画像ファイルをJPEGまたはJPG形式にて ご提供いただきますようお願い致します。**

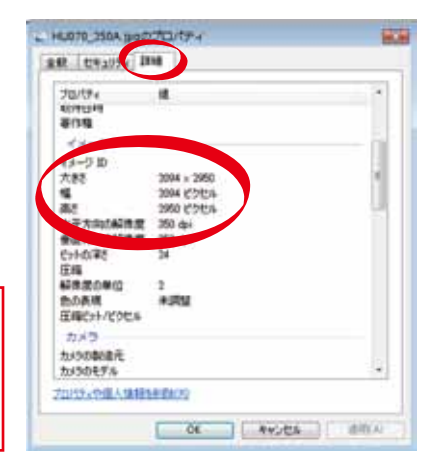